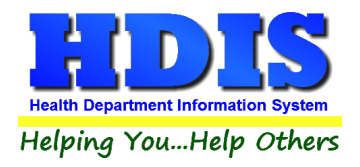

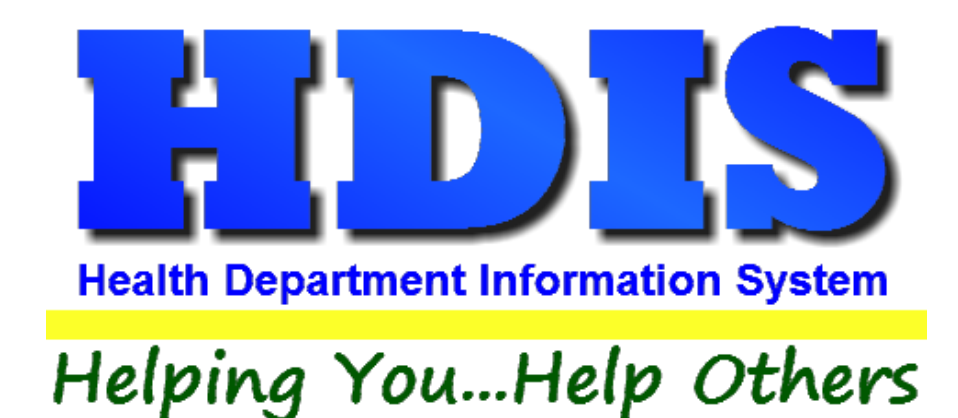

# **Food Protection Transfers User Manual**

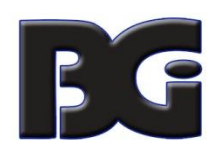

The Baldwin Group, Inc.

7550 Lucerne Drive

Suite 306

Cleveland, OH 44130

(440) 891-9100

FAX (440) 891-9458

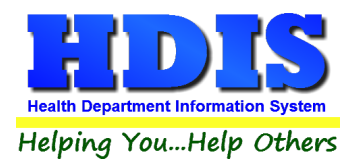

Copyright © 1996 - 2023

The Baldwin Group, Inc.

ALL RIGHTS RESERVED

HDIS are trademarks of The Baldwin Group, Inc.

No part of this publication may be stored in a retrieval system, transmitted, or reproduced in any way, including but not limited to photocopy, photograph, magnetic, or other record, without the prior agreement and written permission of The Baldwin Group, Inc.

Windows® and MS-DOS® are registered trademarks of Microsoft Corporation.

Other trademarks are owned by their respective companies.

**THE FURNISH**<br>
Disclaimer

All data examples containing personal names, company names (or companies), vehicle information, or locations that appear in this guide are fictitious in nature and do not refer to, or portray, in name or substance, any actual names, organizations, entities, or institutions. Any resemblance to any real person (living or dead), organization, entity, or institution is purely coincidental.

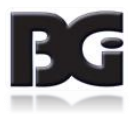

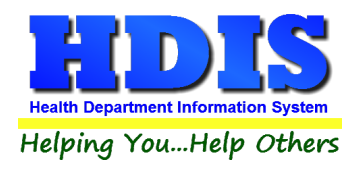

## **How to Create Transfers**

#### **Navigate to: Environmental Health > Food Protection > FSO/RFE**

**Find the FSO or RFE that needs a duplicate license.**

|                                                         | FSO / RFE -                           |                                        |                              |                            |                              |                              |                               |                               |                    |  |
|---------------------------------------------------------|---------------------------------------|----------------------------------------|------------------------------|----------------------------|------------------------------|------------------------------|-------------------------------|-------------------------------|--------------------|--|
| Find                                                    | FSO/RFE                               | Licensing Information                  | Inspections                  | <b>FSO CCP</b>             | <b>RFE Process Review</b>    | Variance Verification        |                               | <b>Plan Review</b>            | E-mail / GIS / GPS |  |
|                                                         | ◉ by Name                             | $\bigcirc$ by License #                | ◯ by Street Address          |                            |                              |                              |                               |                               |                    |  |
|                                                         |                                       | Enter Name, License# or Street Address |                              |                            |                              |                              |                               |                               |                    |  |
|                                                         |                                       |                                        |                              |                            |                              |                              | <b>Check For Complaints</b>   | Add                           | Close              |  |
|                                                         | <b>Name</b>                           |                                        |                              | <b>Street</b>              |                              | License#                     |                               | <b>Name of operator</b>       |                    |  |
|                                                         |                                       |                                        |                              |                            |                              |                              |                               |                               |                    |  |
|                                                         |                                       |                                        |                              |                            |                              | 450                          |                               |                               |                    |  |
|                                                         |                                       |                                        |                              |                            |                              |                              | 485                           |                               |                    |  |
|                                                         | A DANDY PLACE TO SHOP                 |                                        | <b>130 MAIN STREET</b>       |                            |                              |                              | 170 KIM POSSIBLE              |                               |                    |  |
|                                                         |                                       | A DUBIOUSLY PRICED DINING DELIGHT      |                              | <b>190 MAIN STREET</b>     |                              | 247                          |                               | <b>KIM POSSIBLE</b>           |                    |  |
|                                                         | A DUBIOUSLY PRICED DINING DELIGHT/DUF |                                        |                              |                            |                              | $\mathbf{0}$                 |                               |                               |                    |  |
|                                                         |                                       | A FINE DINING AND GOOD EATS PLACE      |                              |                            | 94 LINE IN SAND LANE         |                              |                               | 126 KIM UNLIKELY              |                    |  |
|                                                         | <b>A GRAIN OF SALT</b>                |                                        | <b>70 MAIN STREET</b>        |                            |                              |                              | 99 KIM POSSIBLE               |                               |                    |  |
|                                                         |                                       | A LONG TIME AGO STORYBOOK CAFE         |                              | <b>82 UPPER LOWER BLVD</b> |                              |                              |                               | <b>114 GEORGE O'JUNGLE</b>    |                    |  |
|                                                         | <b>A SMALL CORNER STORE</b>           |                                        |                              | <b>178 SQUARE CIRCLE</b>   |                              |                              | <b>229 ELMER FUDDSTERIONE</b> |                               |                    |  |
|                                                         | A TON OF CHOW                         |                                        |                              |                            | <b>154 LINE IN SAND LANE</b> |                              |                               | 199 KIM UNLIKELY              |                    |  |
|                                                         | A WABBIT IN A POT                     |                                        |                              |                            | <b>238 SQUARE CIRCLE</b>     |                              |                               | <b>305 ELMER FUDDSTERIONE</b> |                    |  |
| AARDVARK ANTS AND OTHER TASTY BUGS 34 LINE IN SAND LANE |                                       |                                        |                              |                            |                              | <b>46 KIM UNLIKELY</b>       |                               |                               |                    |  |
| <b>AL'S HOUSE OF EXTREME WAFFLES</b>                    |                                       |                                        | <b>214 LINE IN SAND LANE</b> |                            | 278 KIM UNLIKELY             |                              |                               |                               |                    |  |
| <b>ALEC CHEZ SNOBE</b>                                  |                                       | <b>58 SQUARE CIRCLE</b>                |                              |                            |                              | <b>77 ELMER FUDDSTERIONE</b> |                               |                               |                    |  |
| <b>ALL ABOUT CHICKEN SOUP</b>                           |                                       | <b>106 SOUTH NORTH STREET</b>          |                              |                            |                              | <b>140 SANDY SHORE</b>       |                               |                               |                    |  |
|                                                         |                                       | ALL ABOUT CHOCOLATE GRASSHOPPERS       |                              |                            | <b>226 SOUTH NORTH STREE</b> |                              |                               | 293 SANDY SHORE               |                    |  |
|                                                         |                                       | <b>ARNIE'S AWESOME GYM AND GRILL</b>   |                              |                            | <b>22 UPPER LOWER BLVD</b>   |                              |                               | 26 GEORGE O'JUNGLE            |                    |  |
|                                                         |                                       | <b>AUNTIE ANGELA'S HOUSE OF PASTA</b>  |                              |                            | <b>202 UPPER LOWER BLVD</b>  |                              |                               | 262 GEORGE O'JUNGLE           |                    |  |
|                                                         |                                       | <b>BARBS BEST BEAR BURGERS</b>         |                              |                            | <b>46 SOUTH NORTH STREET</b> |                              | 58                            | <b>SANDY SHORE</b>            |                    |  |

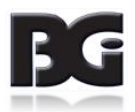

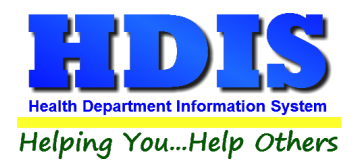

### **Example of selected FSO/RFE:**

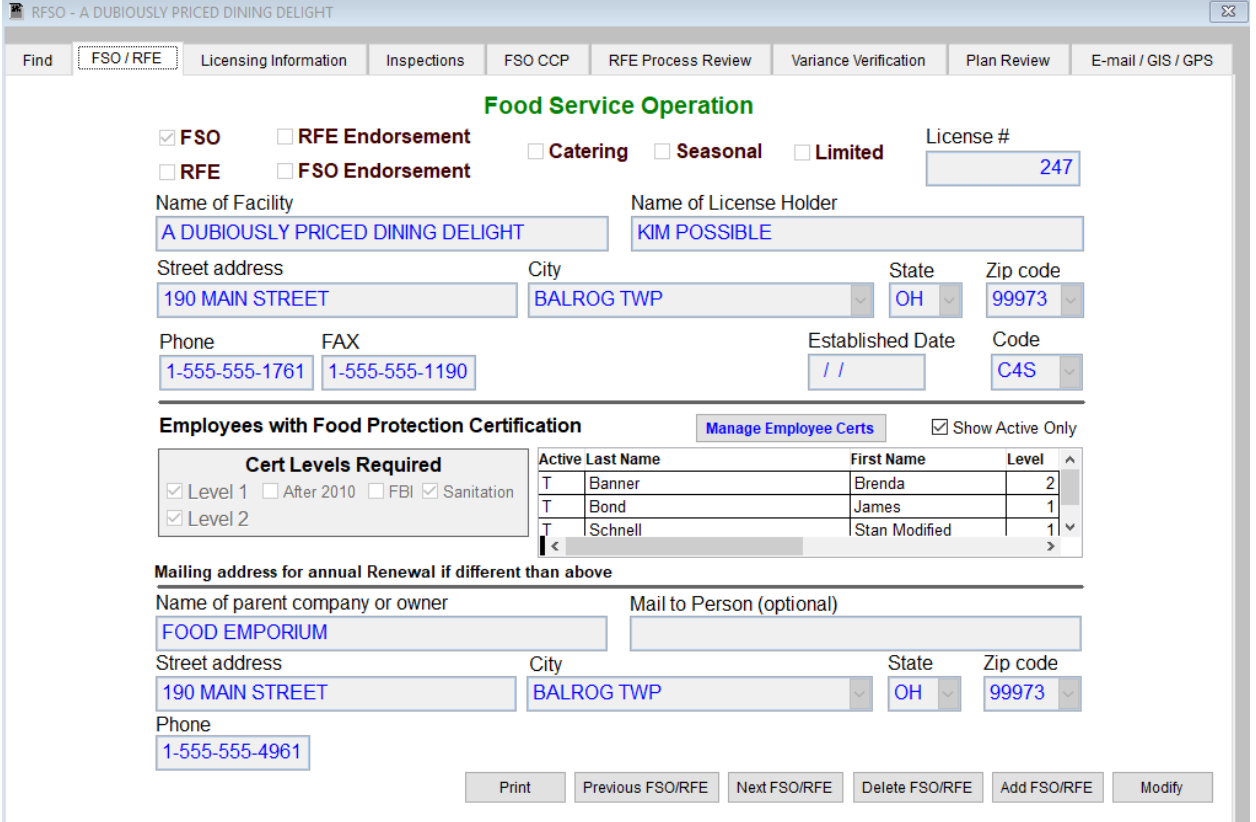

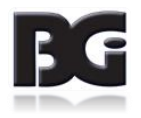

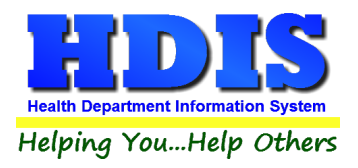

Once the FSO or RFE is selected navigate to the **E-mail/GIS/GPS** tab.

Click the **Modify** button

Right – click **Save Current Audit Number \***

**This creates a record that will keep the original audit # and date issued. The record will have a backward slash in front of the name and will be marked as either: Out of Business, Duplicate, or Transfer.**

Enter Today's date in the **Transfer date** field.

(Buttons with \*asterisks are activated with a right-click)

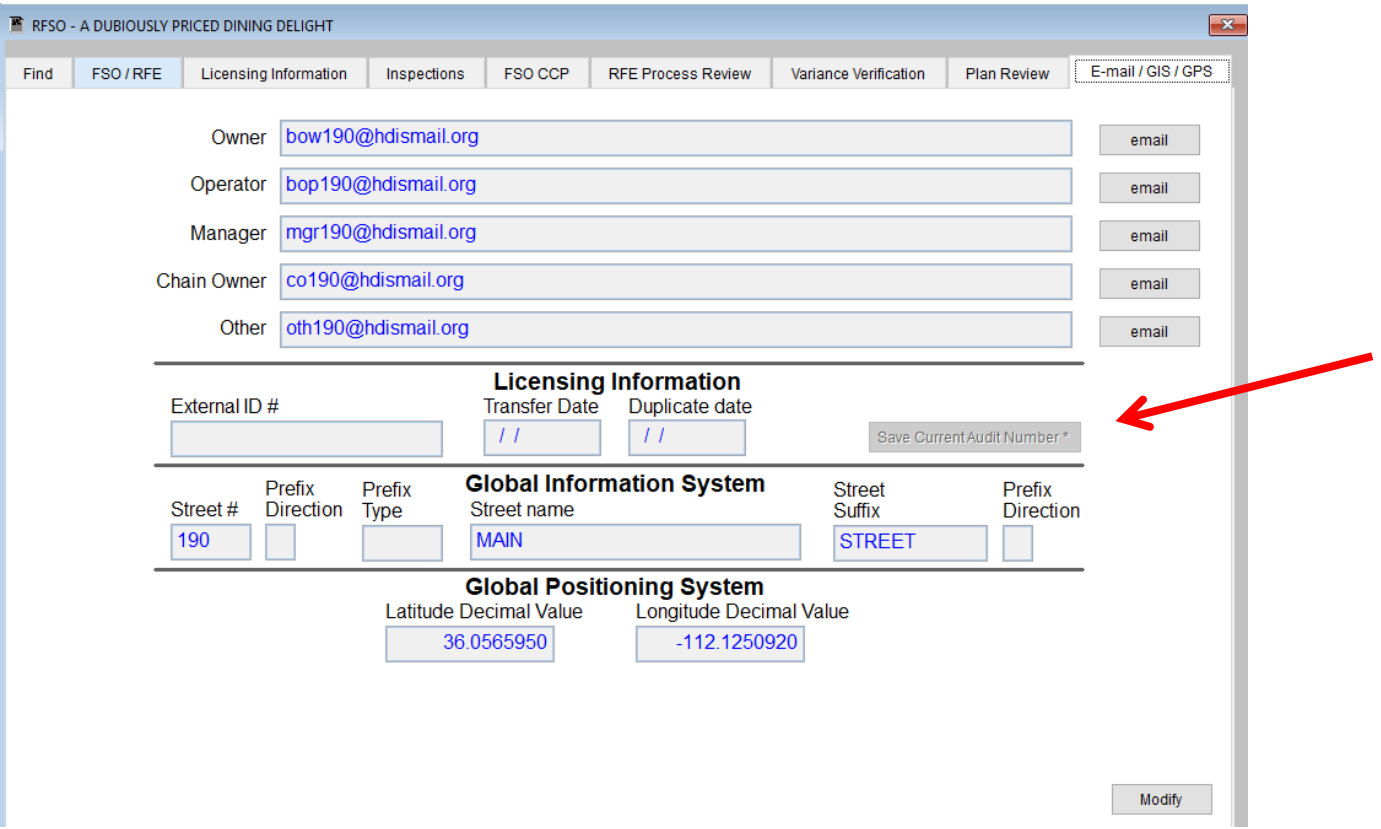

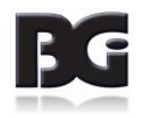

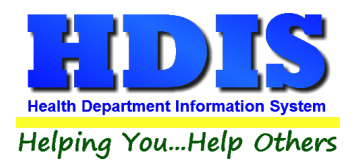

Example of what a **Transfer** license would look like in the **Find** list:

The records with the backslash before the name are either **Out of Business, Duplicate, or Transfer**.

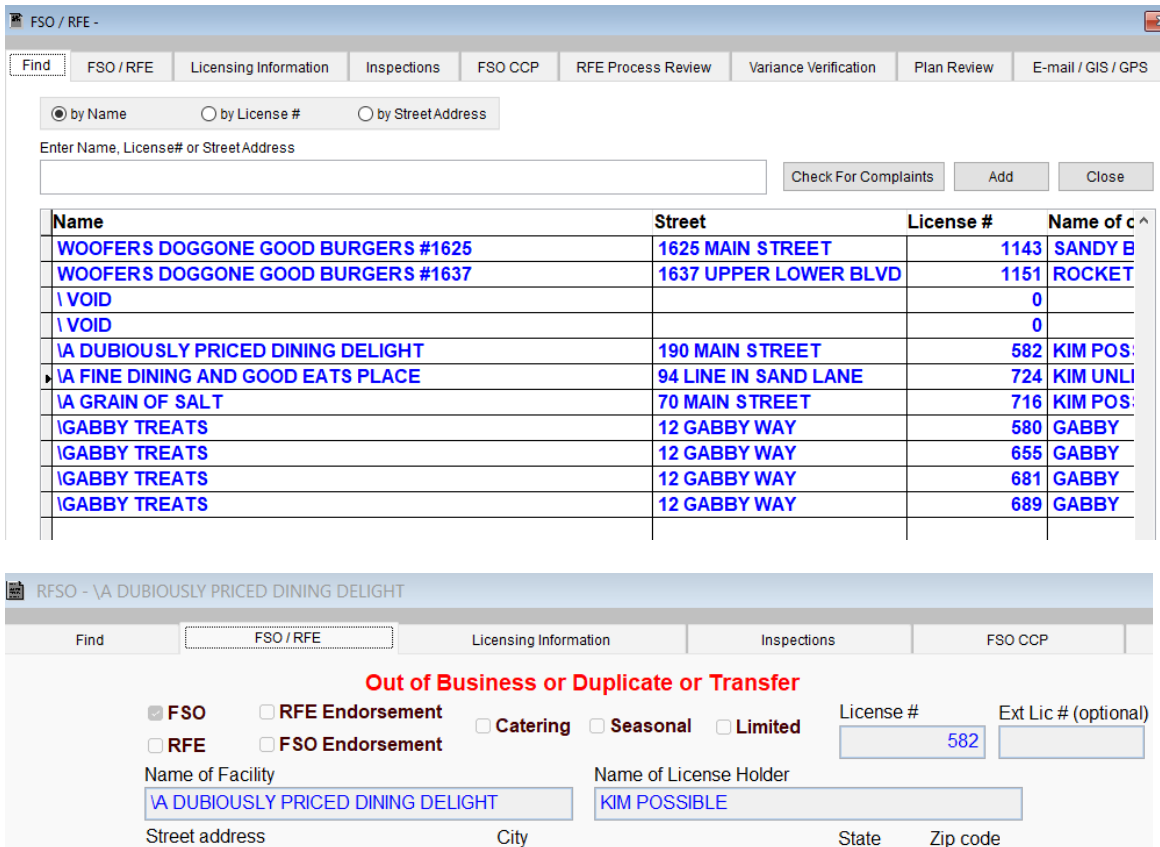

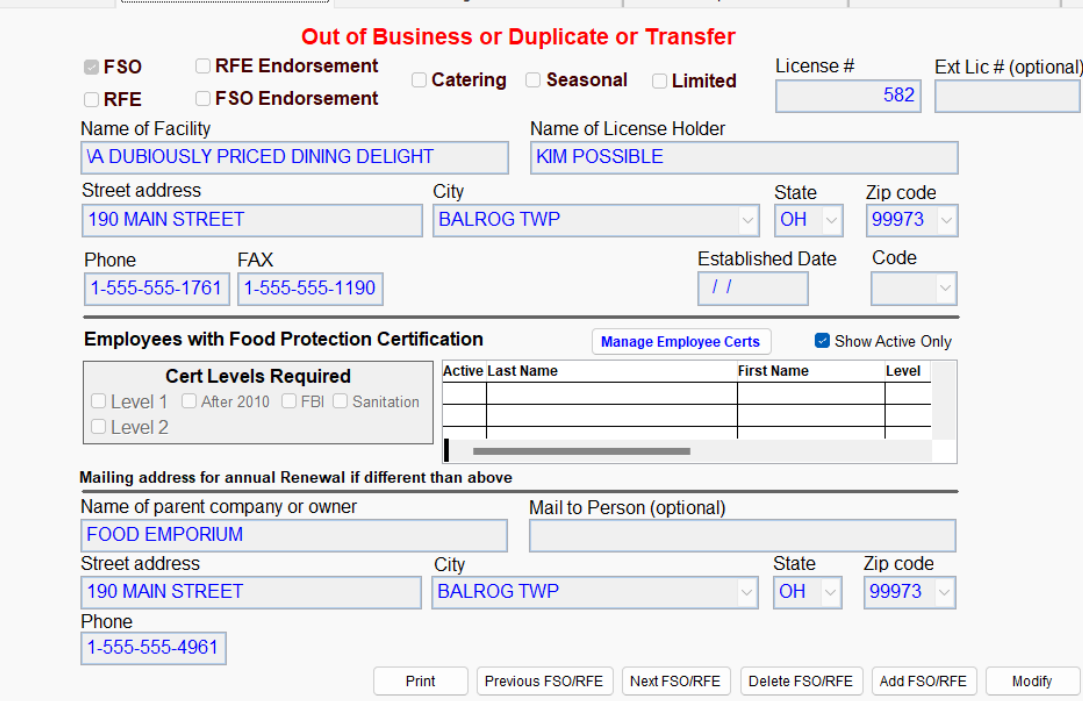

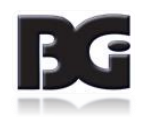

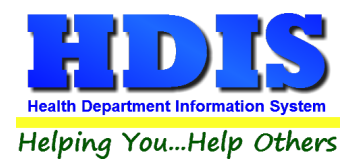

**Navigate** to the newly created Transfer record where the facility has a slash "\" in front of the name and go to the **Licensing Information** Tab.

#### Click the **Licensing Information** tab.

1

To make sure there are no fees that show up on a Transmittal report with the transfer record, change the Code and Descript areas to "**Transfer**."

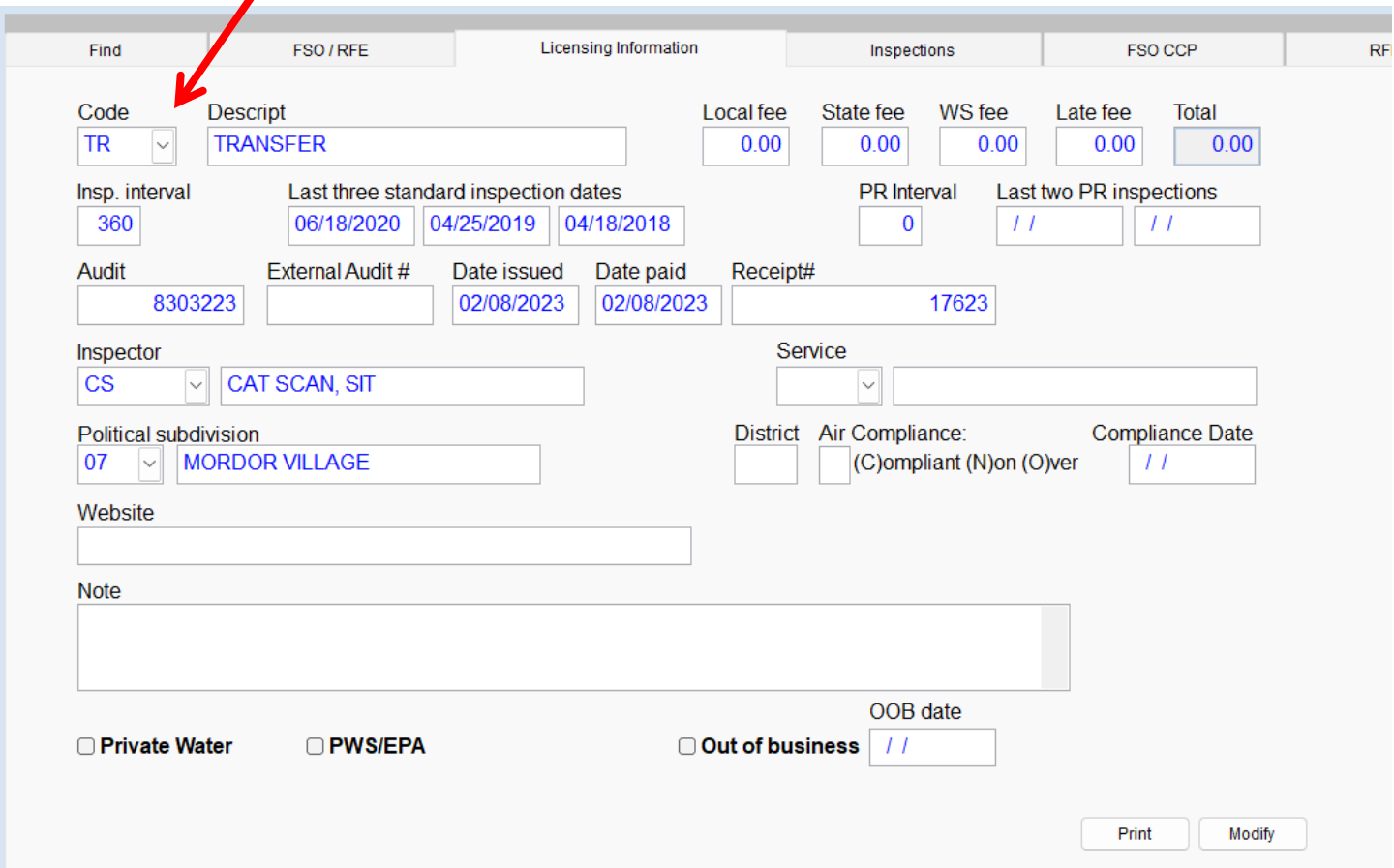

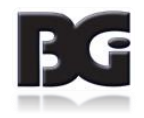

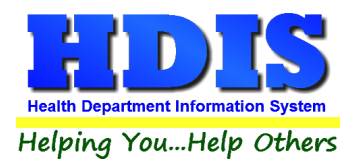

Next, **Navigate** back to the main record and go to the **FSO/RFE** Tab.

Edit the record to add the information for the Transfer.

If Licensing Information needs any changes, navigate to the Licensing Information tab and edit it as normal.

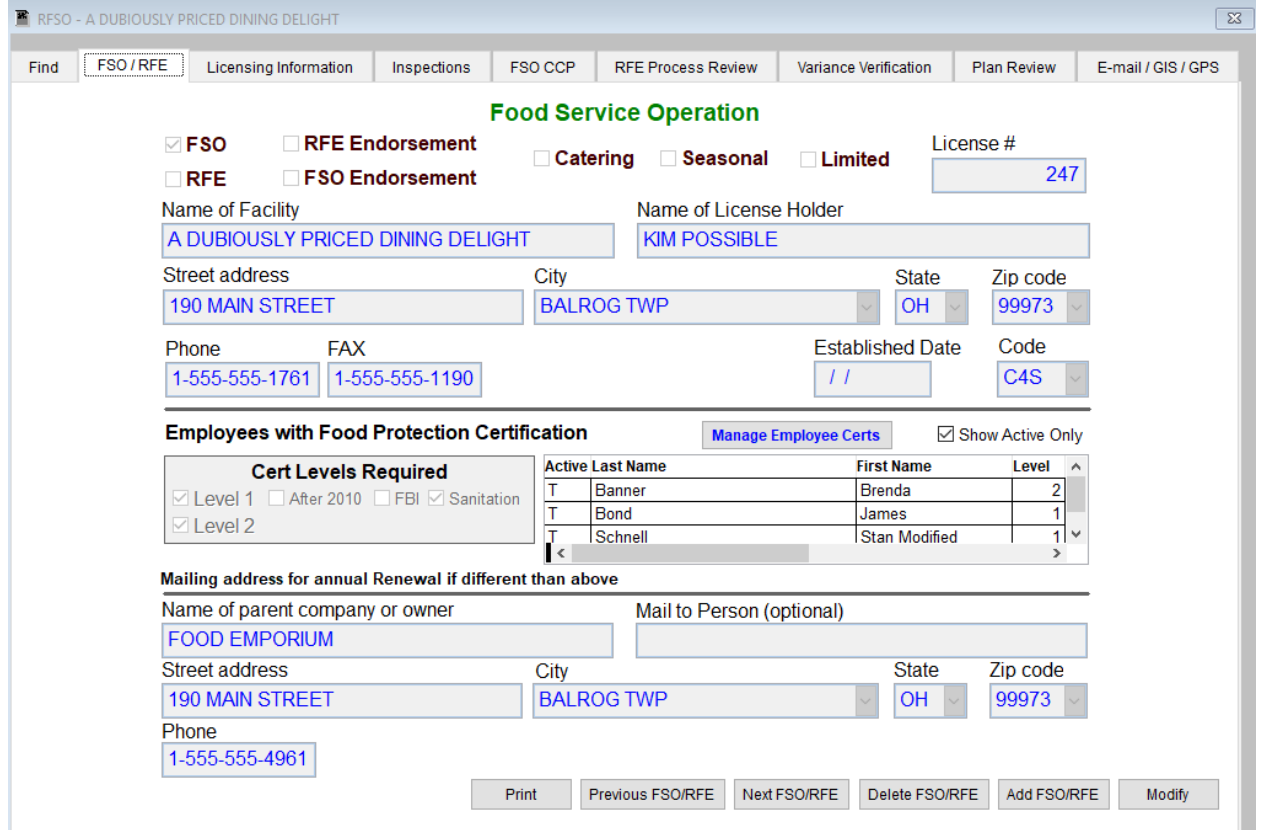

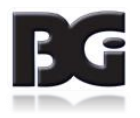